# Basic Digital Security

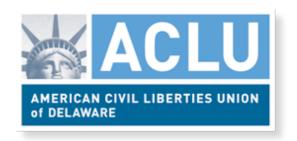

Everyone should follow these basic steps that protect their data from employers, government, and hackers

### 1. Turn on Automatic Updates

on every device including your phone, tablet, and PC.

# 2. Set a strong password on every device

Consider using a passphrase - 5 unique words that are easy to remember

# 3. Use a Password Manager

Password managers can create a strong, unique password for each different app and website you use. **1Password** and **Lastpass** are both good choices.

#### 4. Turn on Two Factor Authorization

Most websites have an option that requires both your password and either a physical security key or a special one-time code texted to you.

### 5. Use a Secure Messenger

Instead of SMS download Signal from the App Store

WhatsApp and iMessage are also encrypted and you can turn on extra security in Facebook Messenger

Learn more at https://ssd.eff.org/ and https://www.aclu.org/blog/speak-freely/few-easy-steps-everyone-should-take-protect-their-digital-privacy